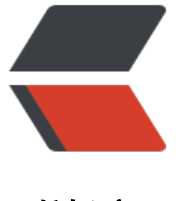

链滴

## Android 打开[最近](https://ld246.com)任务列表代码

作者: lypoint

- 原文链接:https://ld246.com/article/1495096777645
- 来源网站:[链滴](https://ld246.com/member/lypoint)
- 许可协议:[署名-相同方式共享 4.0 国际 \(CC BY-SA 4.0\)](https://ld246.com/article/1495096777645)

```
Class serviceManagerClass;
try {
   serviceManagerClass = Class.forName("android.os.ServiceManager");
  Method getService = serviceManagerClass.getMethod("getService",
 String.class);
  IBinder retbinder = (IBinder) getService.invoke(
        serviceManagerClass, "statusbar");
  Class statusBarClass = Class.forName(retbinder
        .getInterfaceDescriptor());
  Object statusBarObject = statusBarClass.getClasses()[0].getMethod(
         "asInterface", IBinder.class).invoke(null,
 new Object[]{retbinder});
 Method clearAll = statusBarClass.getMethod("toggleRecentApps");
  clearAll.setAccessible(true);
  clearAll.invoke(statusBarObject);
} catch (Exception e) {
   e.printStackTrace();
}
```